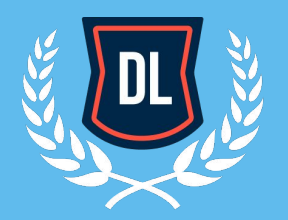

**DL ACADEMY** Программирование и вэб-разработка

directlinedev.ru

# **YPOK 3 ФУНКЦИИ И РАБОТА С ФАЙЛАМИ**

#### ЗАГОЛОВОК

Пользователь ожидает, что элементы интерфейса откликнутся на действия

- Для взаимодействия приложения
- Для тестирования

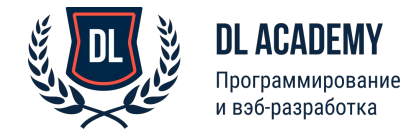

#### РЕГЛАМЕНТ УРОКА

- Время урока 1.5 часа
- Домашние задания
- Вопросы в специальное время.

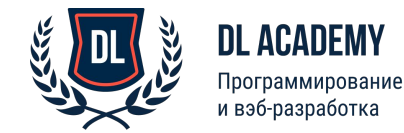

### ПЛАН УРОКА

- Встроенные функции (часть 1)
- Функции
	- Документирование функций
	- Аргументы функции
	- Глобальные и локальные переменные
	- Функция как объект
	- Lambda-функции
	- Область видимости
	- Произвольное количество аргументов
	- Именованные аргументы
	- Значения по умолчанию
- Встроенные функции (часть 2)
	- $\circ$  zip()
	- $\circ$  map()
	- Filter()
- Работа с файлами

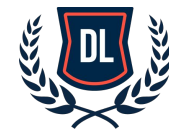

#### **DL ACADEMY**

Программирование и вэб-разработка

# ВСТРОЕННЫЕ ФУНКЦИИ (ЧАСТЬ 1)

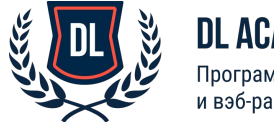

**DL ACADEMY** Программирование и вэб-разработка

## ВСТРОЕННЫЕ ФУНКЦИИ (ЧАСТЬ 1)

Встроенные функции решают наиболее часто возникающие задачи. Мы уже пользовались некоторыми встроенными функциями python, такими как:

- $\bullet$  print()
- input()
- $\bullet$  len()
- $\bullet$  Функциями преобразования типов int(), float(), bool() и т.д.

Кратко рассмотрим ещё группу наиболее используемых функций:

- range ([start=0], stop, [step=1]) арифметическая прогрессия от start до stop с шагом step.
- abs(x) Возвращает абсолютную величину (модуль числа).
- max (iter, [args...]\*[,key]) Максимальный элемент последовательности. min()
- round (X[,N]) Округление до N знаков после запятой.
- sum (iter,start=0) Сумма членов последовательности. type(object) Возвращает тип объекта.
- enumerate (string) Возвращает пары, (элемент, его индекс)

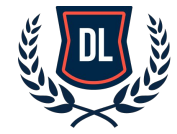

#### **DL ACADEMY**

Трограммирование и вэб-разработка

# ФУНКЦИИ

# определение функции  $def summ(a, b)$ :  $c = a + b$ return c # вызов функции res = summ $(5, 10)$ print(res)

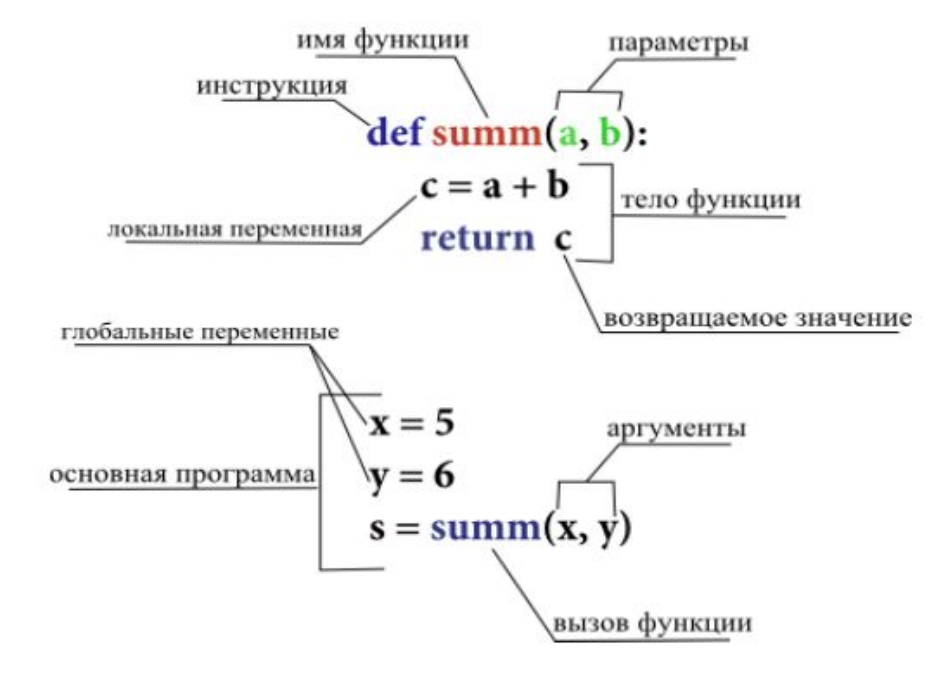

Рис. Схема и термины функции

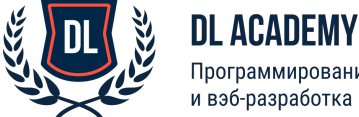

Программирование и вэб-разработка

# ФУНКЦИИ

# определение функции  $def summ(a, b)$ :  $c = a + b$ return c # вызов функции  $res = summ(5, 10)$ print(res)

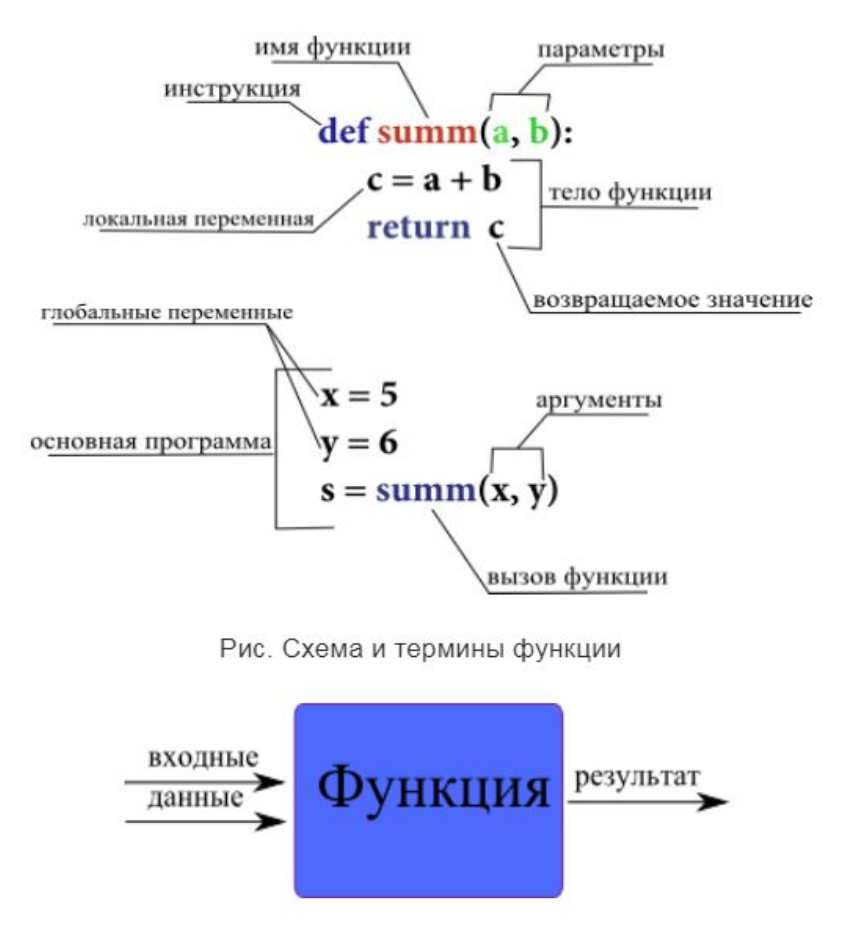

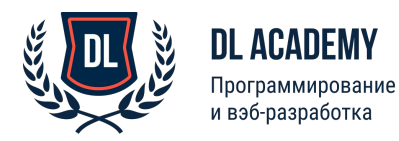

# ДОКУМЕНТИРОВАНИЕ ФУНКЦИЙ

```
def summ(a, b):
  111111
  Возвращает сумму аргументов
  THEFT
  c = a + breturn c
```
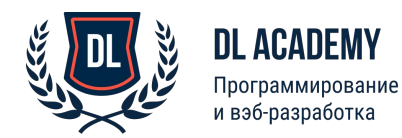

# АРГУМЕНТЫ ФУНКЦИИ

```
def summ(a, b):
  111111
  Возвращает сумму аргументов
  THEFT
  c = a + breturn c
```
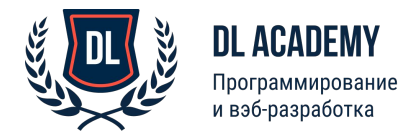

#### ГЛОБАЛЬНЫЕ И ЛОКАЛЬНЫЕ ПЕРЕМЕННЫЕ

Все переменные, созданные внутри функции, а также переменные - параметры (указанные в скобках после имени функции) являются **локальными** и существуют только во время выполнения функции.

**Глобальные переменные** – переменные, объявленные в основной части программы, т.е. Вне функции. Глобальные переменные существуют до конца времени выполнения программы.

```
7 = 15def local(x):
  # х, у - локальные переменные, доступны только во время выполнения функции
  # z - глобальная переменная, доступна во всем модуле (.ру файле)
  v = 10print('x = {}, y = {}, z = {}' format(x, y, z))
local(5)
```
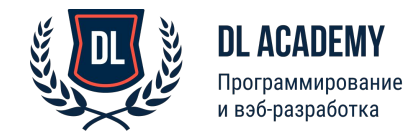

## ФУНКЦИЯ КАК ОБЪЕКТ

 $access = True$ if access: def render(name): return 'Welcome, %s' % name else: def render(name): return '%s, sorry. Try to enter again.' % name print(render('Иван'))

```
def \mathsf{mult}(x):
  return x**2
# Переменная а - ссылка на функцию
a \equiv \frac{m}{l}# Используя эту переменную, можно вызвать функцию
print(a(4)) # тоже, что и print(mult(4))
```
Когда интерпретатор встречает инструкцию deftest - создаётся переменная test с указателем на объект - функцию, поэтому функции можно объявлять внутри других инструкций и даже в других функциях.

А также возможно передавать ссылку на функцию внутрь другой функции

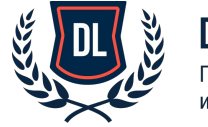

### LAMBDA-ФУНКЦИИ

Анонимные (lambda) функции могут содержать лишь одно выражение, но и выполняются они быстрее. Анонимные функции создаются с помощью инструкции lambda. Кроме этого, их не обязательно присваивать переменной.

# В переменную f будет сохранена ссылка на объект-функцию  $f =$ lambda x x \*\* 2 # Суть в том, что инструкция lambda возвращает ссылку на функцию # Тоже, что и # def  $mult(x)$ :  $#$  return  $x^{**}$ ? # Только объявляется компактнее и работает быстрее  $print(f(4))$ # lambda-функции можно использовать и в выражении print((lambda x:  $x**2(4)$ )

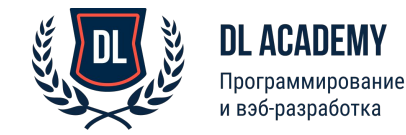

#### ОБЛАСТЬ ВИДИМОСТИ

Под термином область видимости подразумевается пространство имён, то есть место в программном коде, где имени было присвоено значение, и где это имя доступно в программе.

#### В python есть 4 области видимости:

- **Покальная**
- Объемлющей функции.
- Глобальная (модуля).
- Встроенная (builtins)-предопределенные имена, например имена встроенных функций.

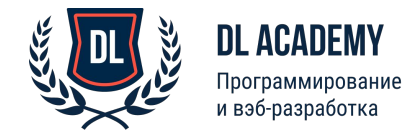

#### ОБЛАСТЬ ВИДИМОСТИ

```
x = 5# глобальная переменная - доступна в любом месте данного модуля(файла)
def outside():
  у = 10 # доступна в теле данной функции + во всех вложенных
  def inside()
     z = 15 # доступна только в теле данной функции
     print('inside x: {}, y: {}, z: {}'.format(x, y, z))
  inside()print('outside x: \{\}, y: \{\}, z: \{\}' format(x, y, 'z недоступна'))
outside()
print('inside x: {}, y: {}, z: {}' format(x, 'y недоступна', 'z недоступна'))
x = 5def wrapper():
  def test1():
     х = 10 # локальная переменная х перекрывает видимость глобальной х
     print('test1 x = ', x)
  def test2():
     print('test2 x = 'x)
# x = 22 # ^-- ошибка, выше используем переменную, объявленную позднее
  def test3():global x # инструкция global - поиск переменной в глобальной области
# Есть инструкция nonlocal - поиск переменной в объемлющей функции
     print('test3 x = ', x)
    x = 25test1()test2()test3()wrapper()
print('after wrapper x = ' , x)
```
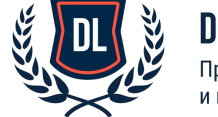

```
DL ACADEMY
Программирование
и вэб-разработка
```
Поиск переменной происходит поочередно с 1 по 4-ую

### ПРОИЗВОЛЬНОЕ КОЛИЧЕСТВО АРГУМЕНТОВ

Для получения неопределенного (любого) количества аргументов используют конструкцию: \*args в качестве параметра функции, где args–произвольное имя.

```
def average(*args):
  summ = 0for arg in args:
    summ += arg
return summ/len(args)
```
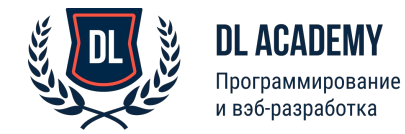

### ИМЕНОВАННЫЕ АРГУМЕНТЫ

def print info(\*\*kwargs):

print("You name is %s %s. You age is %s. And your address is: %s"% (kwargs["name"], kwargs["surname"], kwargs["age"], kwargs["adress"])) print\_info(name="Василий",surname="Иванов",age="12",adress="ул.Белана 22")

{'adress': 'ул.Белана 22', 'age': '12', 'surname': 'Иванов', 'name': 'Василий'}

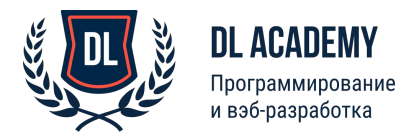

### ЗНАЧЕНИЯ ПО УМОЛЧАНИЮ

def welcome(name="Инкогнито"): print("Приветствую вас, %s"%(name)) def print(\*args, sep=' ', end='\n', file=None)

>>> welcome("User") : Приветствую вас, User >>> welcome() : Приветствую вас, Инкогнито

>>> print("Иван","Иванович","Иванов", sep="//", end="!!!")

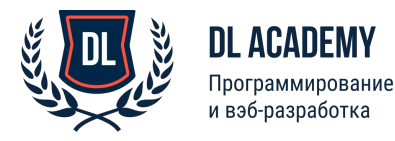

# ВСТРОЕННЫЕ ФУНКЦИИ (ЧАСТЬ 2)

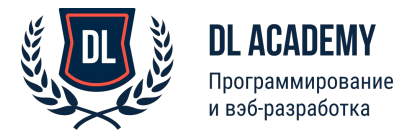

#### ВСТРОЕННЫЕ ФУНКЦИИ (ЧАСТЬ 2) $Zip()$

Принцип работы этой функции проще показать на примерах.

 $a = [1, 2]$  $b = [3, 4]$  $print(zip(a,b))$ 

Выведет: [(1, 3), (2, 4)]

 $a = [1,2,4]$  $b = [3, 4]$  $c = [5, 6, 0]$ print zip(a,b,c)

Выведет: [(1, 3, 5), (2, 4, 6)]

Берёт по минимальному количеству элементов, остальные будут отброшены.

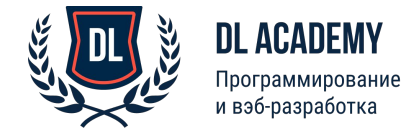

# ВСТРОЕННЫЕ ФУНКЦИИ (ЧАСТЬ 2)

 $map()$ 

Позволяет применить функцию к каждому элементу последовательности, результаты функции возвращает в виде итератора:

Например, нам нужно возвести каждый элемент последовательности в квадрат:

print(list(map(lambda x: x\*x, [2, 5, 12, -2])))

map(func link, <итератор>) --> итератор, каждым элементом которого является применение функции funk link к элементам исходного итератора.

Результат оборачиваем в list(), чтобы увидеть полный результат.

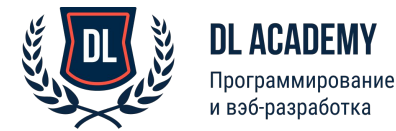

# ВСТРОЕННЫЕ ФУНКЦИИ (ЧАСТЬ 2)

#### $filter()$

# filter(filter func, <итератор>) --> итератор с отфильтровыванием элементов функцией filter func print(list(filter(lambda x:  $x > 5$ , [2, 10, -10, 8, 2, 0, 14]))) # Отбрасываем все элементы долиной НОЛЬ print(list(filter(len, [", 'not null', 'bla', ", '10'])))

T.e. filter() отбрасывает те элементы, для которых функция возвращает False.

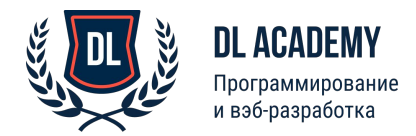

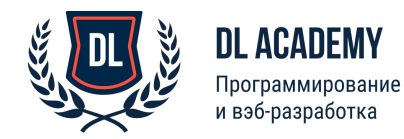

import os # не самый хороший способ задания пути:  $path = 'files/text.txt'$ # хороший кроссплатформенный метод указания пути: path = os.path.join('files', 'text.txt')  $f = open(path, 'r', encoding='UTF-8')$ # Считываем всю информацию из файла в виде списка строк print(f.readlines())  $f.close()$ 

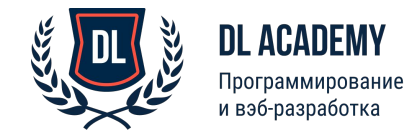

Режимы работы с файлом:

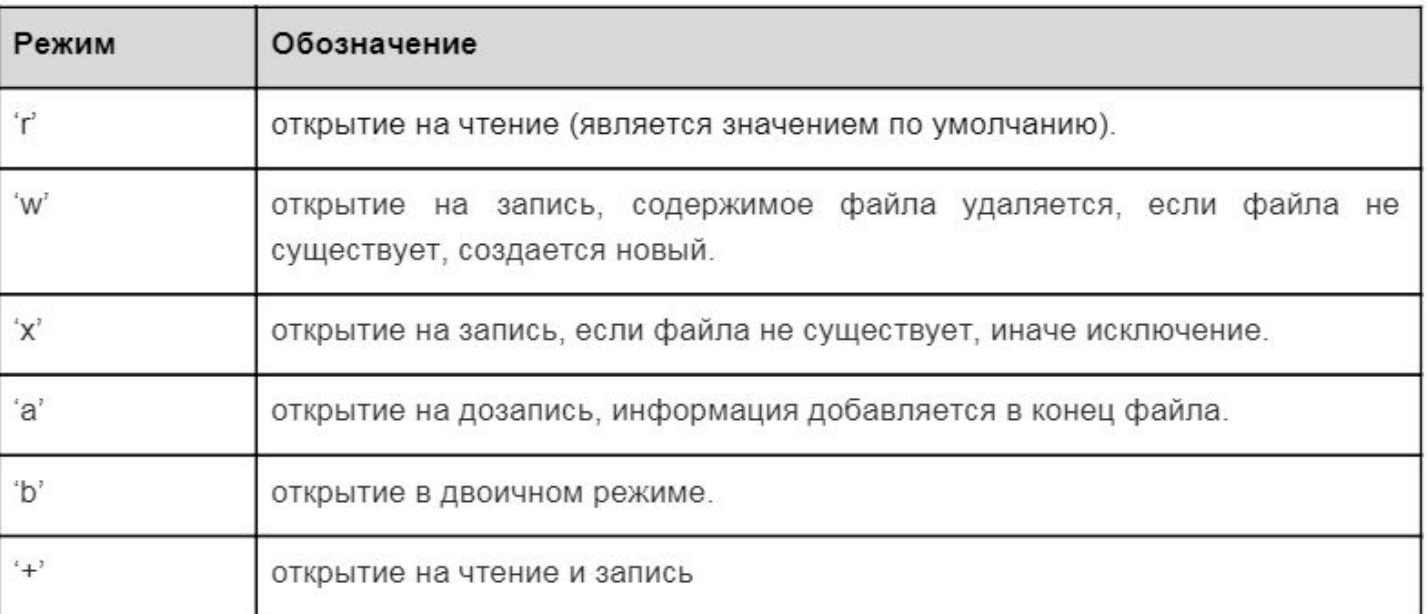

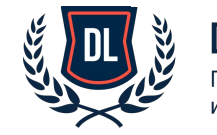

```
path = os.path.join('files', 'text.txt')
f = open(path, 'r', encoding='UTE-8')wanted symbol = "+"
for line in f
           # считываем файл построчно
  if wanted symbol in line: # пока не найдем нужную информацию
    print(line)
    break
                         # как нашли, заканчиваем чтение файла
```
# Наиболее правильный способ работы с файлами # По окончанию инструкции with, файл гарантировано будет закрыт, даже если произойдёт ошибка with open(path, 'r', encoding='UTF-8') as f: print(f.readlines())

my file =  $open("some.txt", "w")$ my file.write("Мне нравится Python!\Это классный язык!") my file.close()

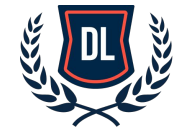

DL ACADEMY Трограммирование вэб-разработка

## ДОМАШНЕЕ ЗАДАНИЕ

Смотреть https://github.com/DanilXO/python\_lesson\_l1

Большинство заданий делятся на три категории easy, normal и hard:

- easy простенькие задачи на понимание основ;
- normal если вы делаете эти задачи, то вы хорошо усвоили урок;
- hard наиболее хитрые задачи, часто с подвохами, для продвинутых слушателей.

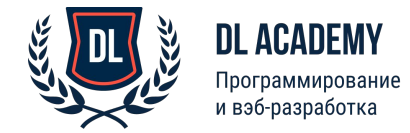

### ДОПОЛНИТЕЛЬНЫЕ МАТЕРИАЛЫ

Всё то, о чём сказано здесь, но подробнее:

- Функции и аргументы
- Функции map, zip, lambda
- Работа с файлами

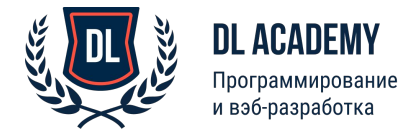